請 求 書

令和 年 月 日

株式会社森崎建設工業 御中

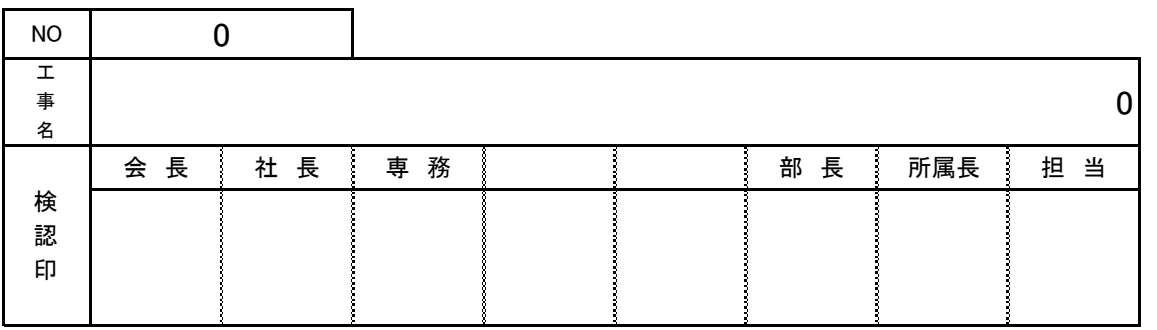

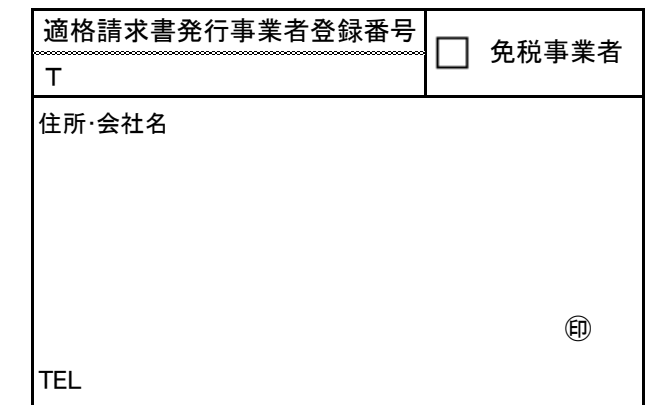

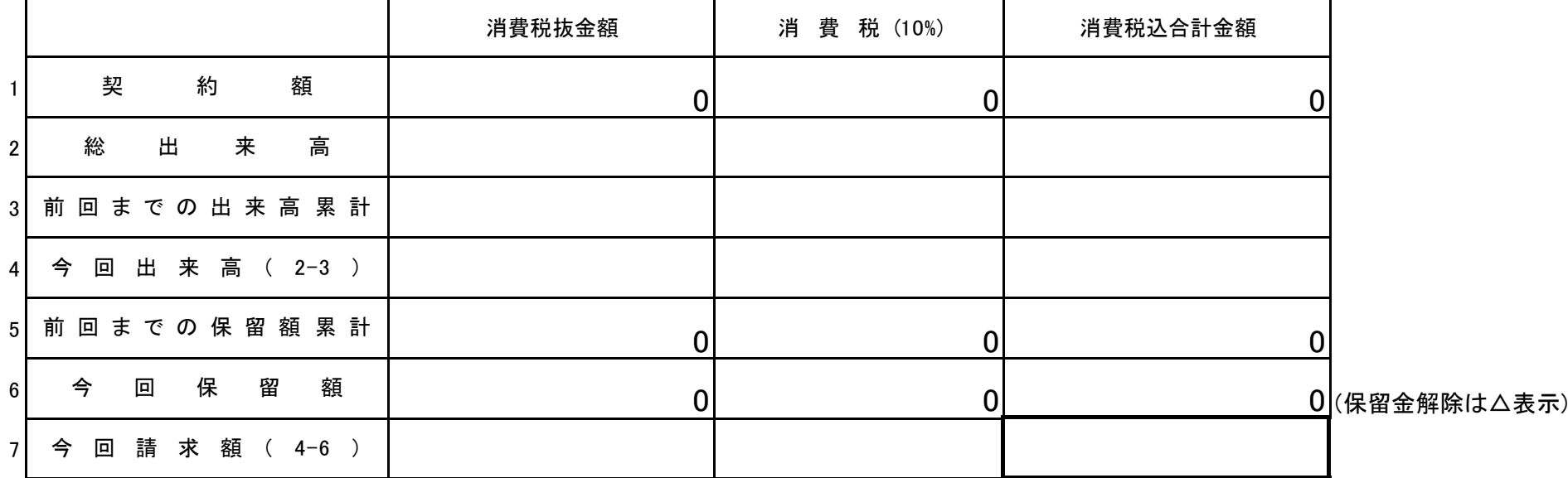

## 外 注 工 事 出 来 高 調 書

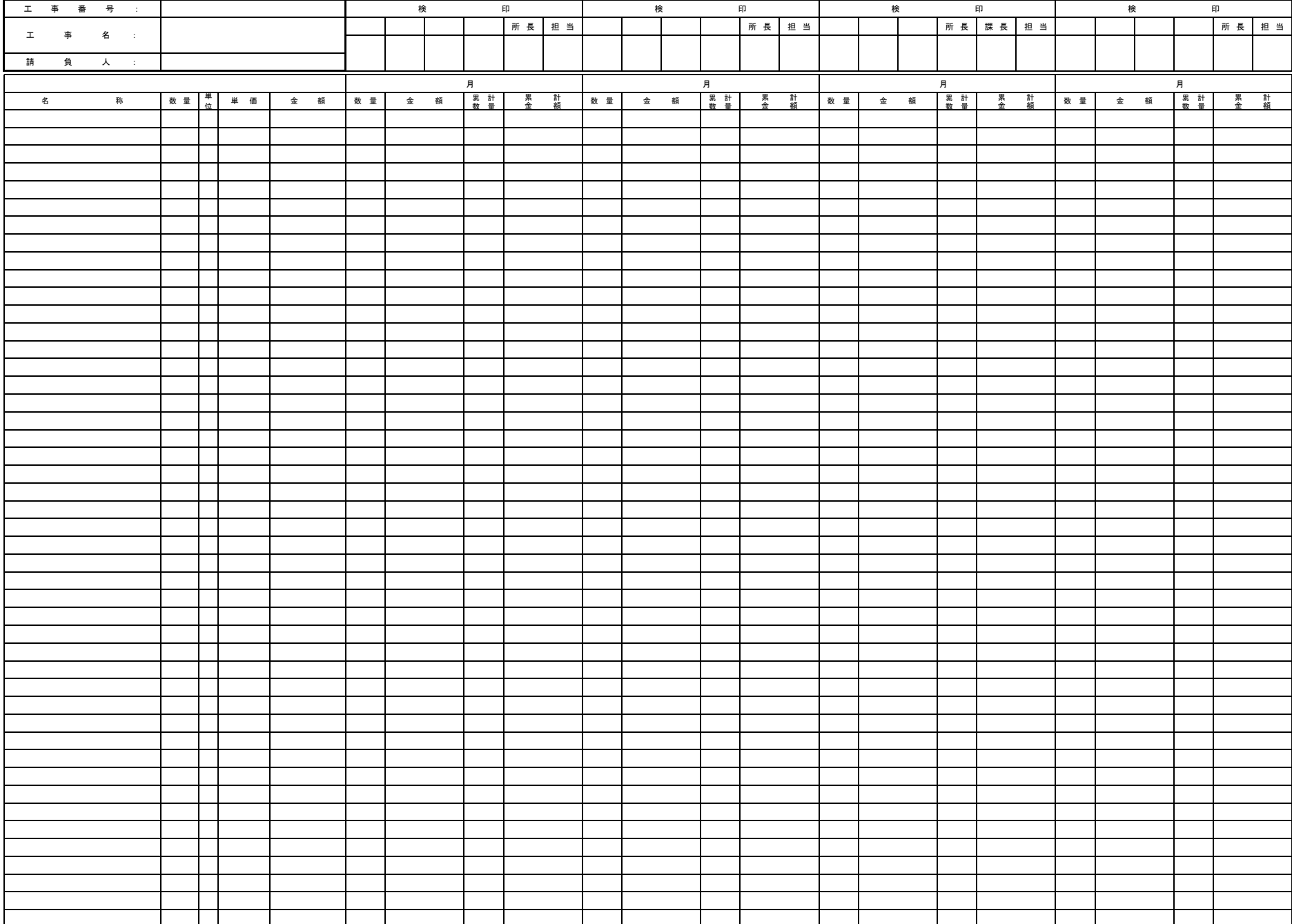

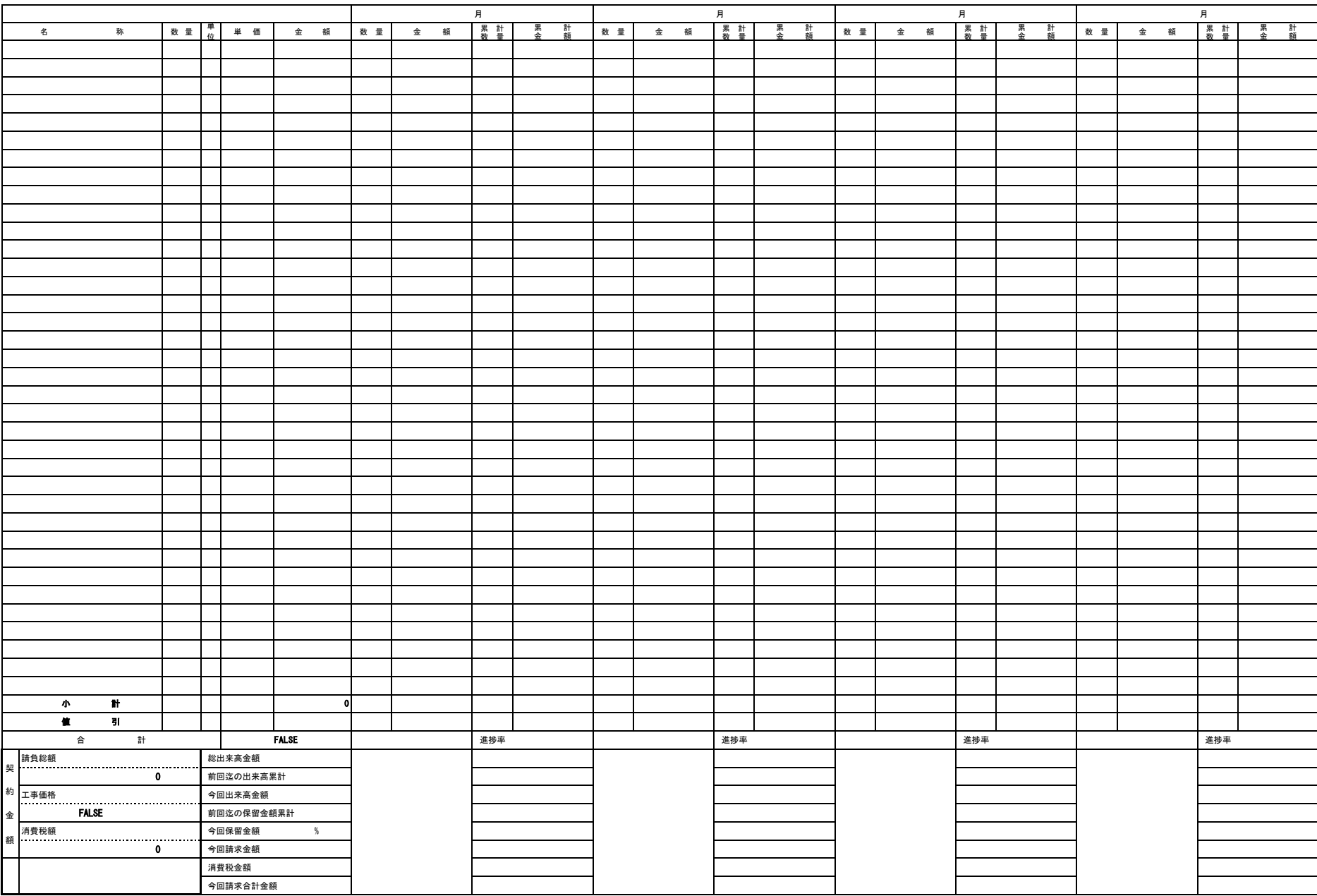

## 記 入 例

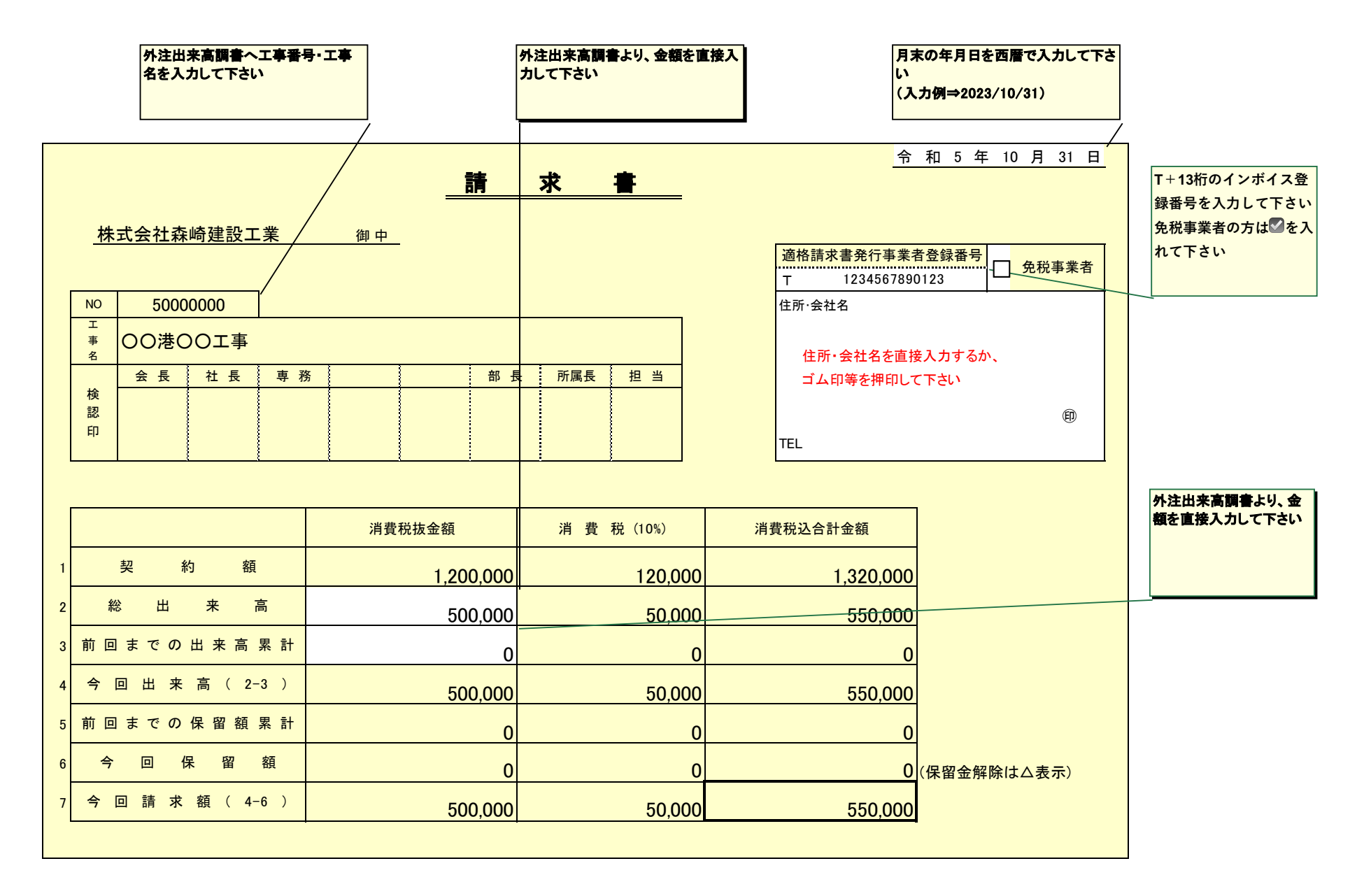

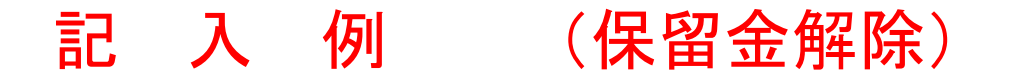

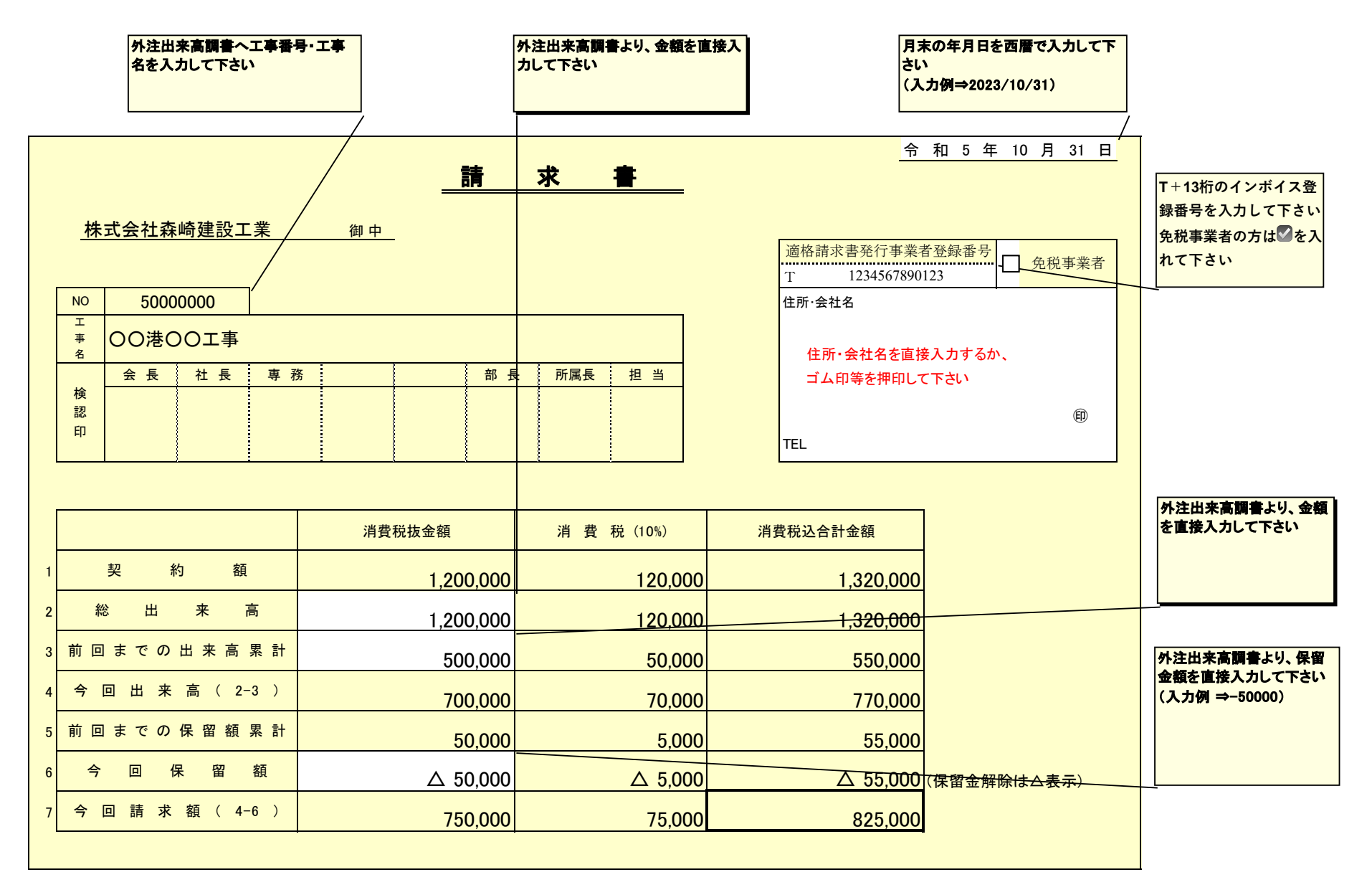

## 記 入 例 <sub>便宜上、"列""行"ともに一部非表示としています。</sub>

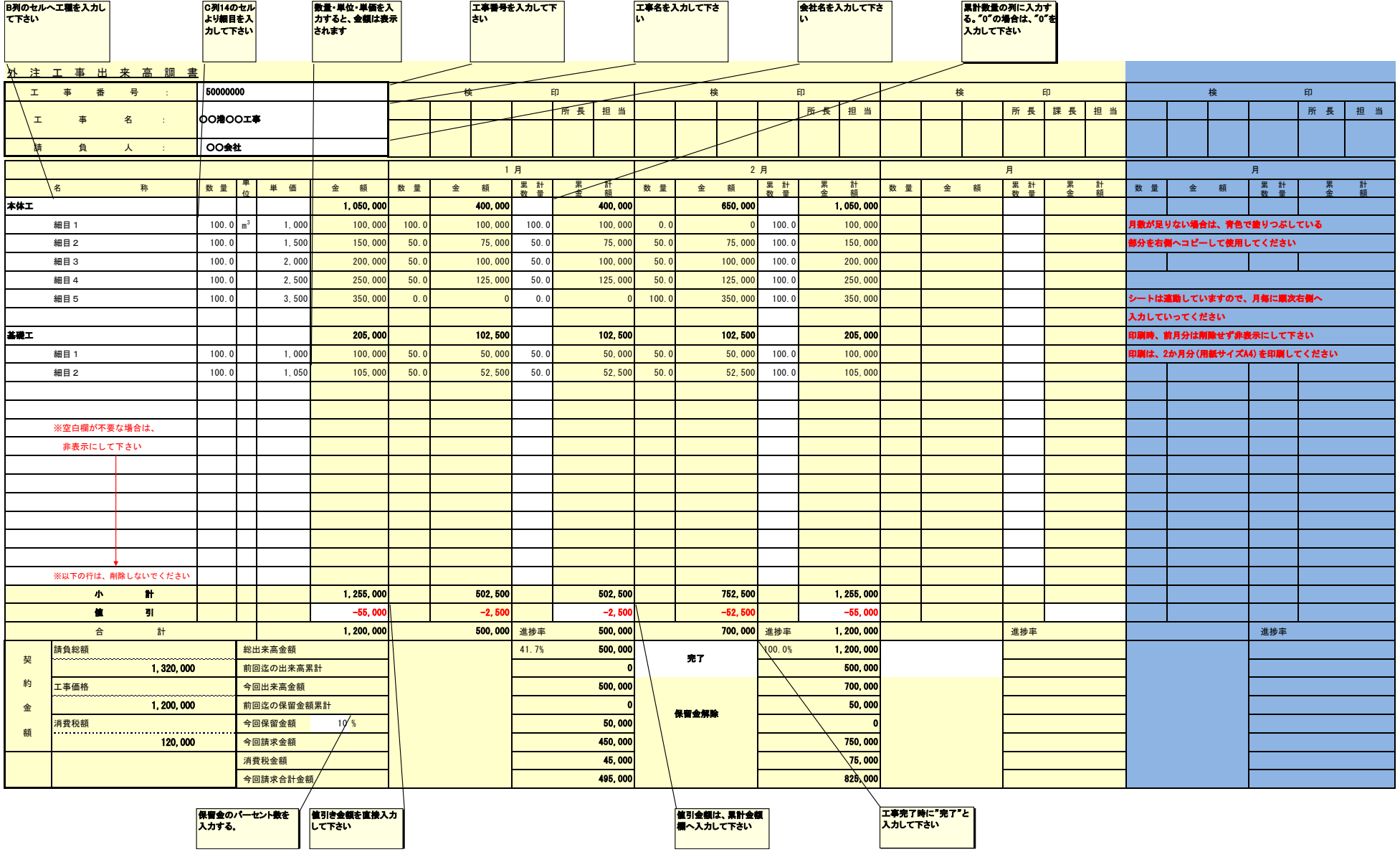